## SAP ABAP table RSRD ATTR VALUET {Text Table for RSRD ATTR VALUE}

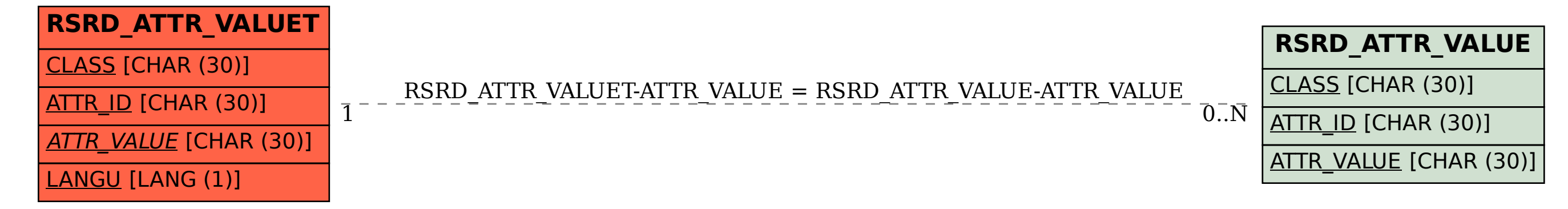